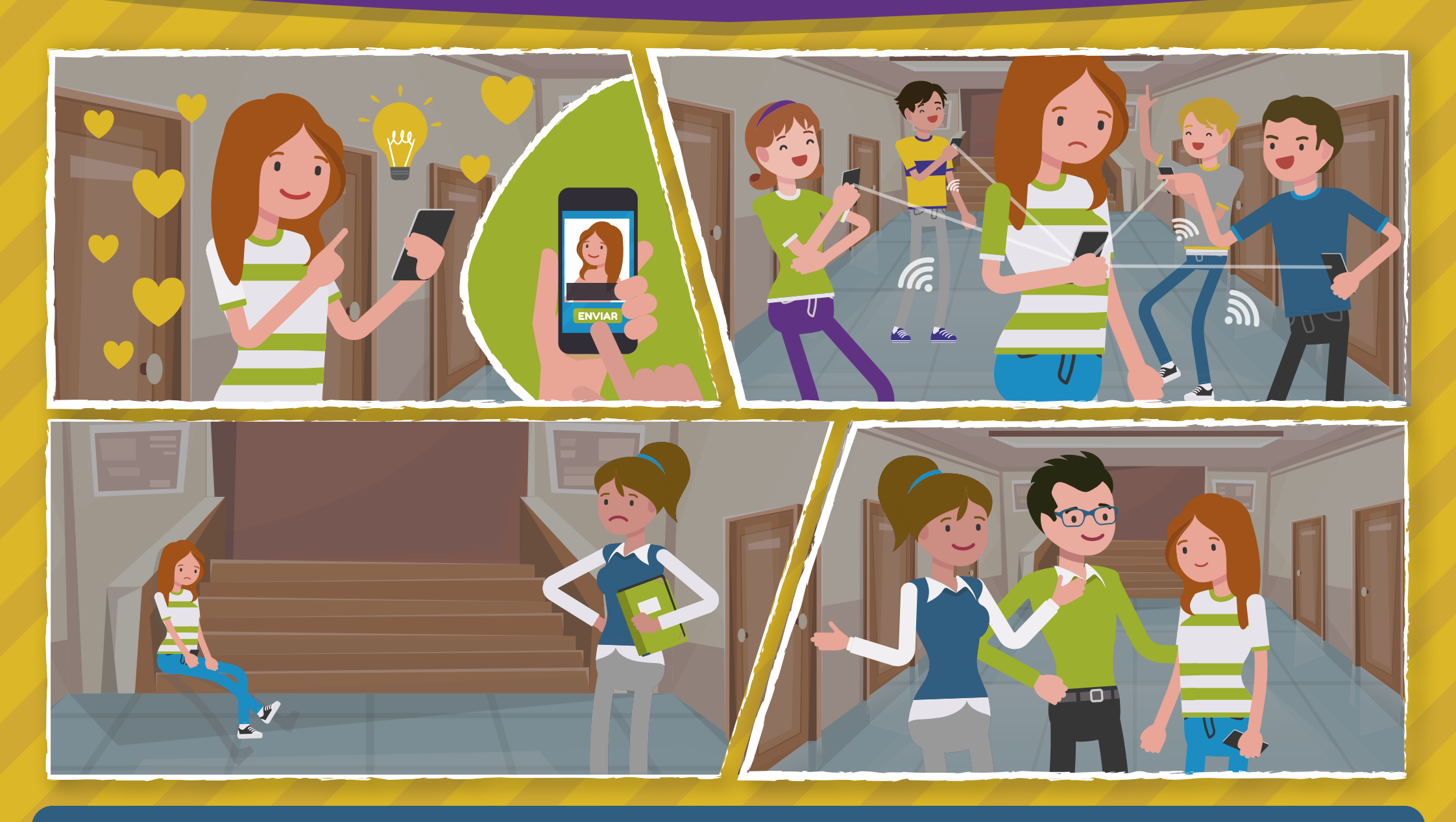

## ¿Qué hacer si se filtran imágenes íntimas de un alumno/a?

- **Mantén la calma y evita juzgar** a la persona implicada, ponte en su lugar.  $\mathbf 0$
- La víctima está en una situación muy vulnerable, **ofrécele tu apoyo.** 2
- **Pídele información** sobre el tipo de contenido y si lo ha creado o compartido voluntariamente. 8
- **Valora la gravedad de la situación** de acuerdo al tipo de contenido y el alcance de la difusión. 4
- **Pide ayuda profesional** siempre que tengas dudas, la **Línea de Ayuda en Ciberseguridad de INCIBE & 017** está a tu disposición. 6
- **Informa a la familia** de la situación, asesórales y actuad de forma coordinada para resolverla. 6
- **Ante una difusión descontrolada**, un contenido especialmente sensible o un posible chantaje a la víctima, **contacta con el agente tutor del cuerpo policial** correspondiente.  $\boldsymbol{\Omega}$

Respeta su intimidad, evita visualizar las imágenes. Recuerda que este contenido solo debe guardarse a modo de prueba en el dispositivo de la víctima.

**Actualiza el Plan de Convivencia del centro** para incluir un adecuado tratamiento de estas problemáticas.

**Informa a los alumnos/as implicados sobre las consecuencias** escolares y legales de almacenar o difundir este tipo de contenidos, pidiendo que frenen su divulgación y los eliminen. 8

**Promueve una campaña de sensibilización** en el centro educativo sobre los riesgos de la práctica del sexting y el fomento del respeto a los demás.

**¡Accede a recursos didácticos** sobre este y otros temas relacionados con la **ciberseguridad! www.is4k.es**

VICEPRESIDENCIA<br>PRIMERA DEL GOBIERNO **GOBIERNO**<br>DE ESPAÑA MINISTERIO<br>DE ASUNTOS ECONÓMICOS<br>Y TRANSFORMACIÓN DIGITA

SECRETARÍA DE ESTADO DE DIGITALIZACIÓN E<br>INTELIGENCIA ARTIFICIAL

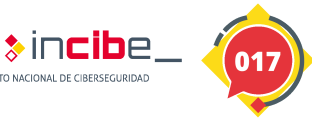

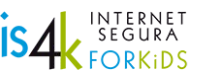

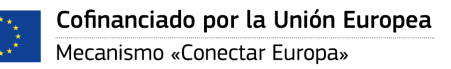

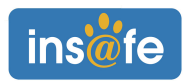

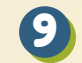

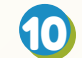